## SAP ABAP table BAPIREPPROV KEYFIGURE {Key Figures of a Query View}

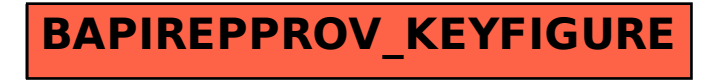